**VOLUME 24, ISSUE 9** 

**September 2006** 

**www.vbcg.org**

# THE HOMEPAGE

Library Help 2 Meetings & SIGs 3 Our Sponsors 2, 4 & 5 News  $&$  Info  $4-6$ **In this Issue...**

Officers and Board Members Frank Lombard, *President* franklobard@bellsouth.net Wayne Kleinstiver, *Past President* w.kleinstiver@prodigy.net JoannPurcell*, Vice President*  joann@joannpurcell.com Jesse Hendelman, *Secretary* vanpt@aol.com Rosalie La Vista, *Treasurer*  roselav@comcast.net Bill Bailey, *Editor* thebaileys@bellsouth.net Joan Pannenborg, *Director*  vbcg2000@yahoo.com Tim Glover, *Director/Webmaster* tcglover@comcast.net Lucia Robinson, *SIG Coordinator*  robinson@bellsouth.net

Eric Schoen, House Chairman eschoen624@hotmail.com

Our newsletter is published monthly and is a benefit of membership. Your dues support our activities and programs. Dues are \$20/ year for either individuals or families.

> VBCG P.O. Box 2564 Vero Beach, FL 32961 Email webmaster@vbcg.org

## **Notice Monthly Meeting Changes**

There will be no Monthly Meeting for September 2006 as the Election Board is using the Library Multimedia Room. But

## October is **Family History Month** at the Library

See their interesting and useful Web Site at (**<http://www.indian-river.lib.fl.us>.)** 

so

 **Our program in October 2006 will be a presentation by** 

### **Creative Memories**

**ILLUSTRATING A GENEALOGY SCRAP BOOKING PROGRAM** 

#### **THE HOMEPAGE PAGE 2 SEPTEMBER 2006**

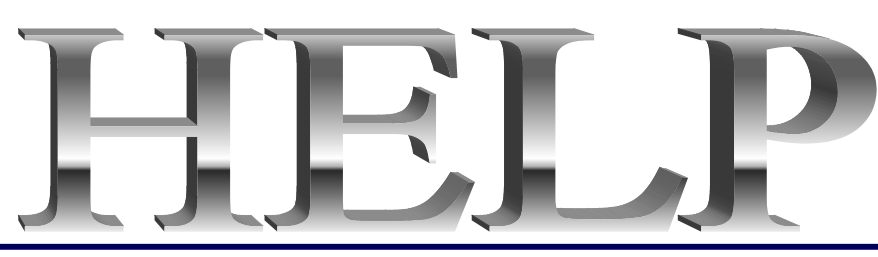

The Vero Beach Main Library desperately needs volunteers to help with their computers, and we owe the Library **big-time** for letting us hold our SIGs and regular meeting there. The Library has two rather large sections of public-access computers with Internet access and Microsoft Office and a few computers with scanners and CD writers.

As a volunteer, you could help greatly by:

1. Signing patrons onto the computers, using a simple program called PC Reservation. Each patron must briefly visit the media desk helper (you) in order to be assigned a pin number to sign on to a specific computer. From then on the computer program keeps track of who is on what computer, how much time he or she has used it, which computers are still available, and, you will be able to "see" that information.

2. Library Personnel are always around to aid the patron, plus it's very interesting and a lot of fun. Please, if you feel that this is something you can help out with, **even for only an hour or two a week or longer, contact me:** Lucia Robinson, VBCG Library Volunteers Coordinator —- robinson@bellsouth.net —- 772-778-1838.

 Our seasonal residents are leaving for the summer and therefore we are especially in need of some new volunteers to help out during the summer! Thanks.

> **Library Volunteers for September Jack Pirozzolo, Tuesdays, September 5, 12, 19, 26 1 - 3 pm Jesse Hendelman, Friday September 22, 2 - 4 pm Eleanor Ryan, Friday September 8 & 15, 2 - 4 pm**

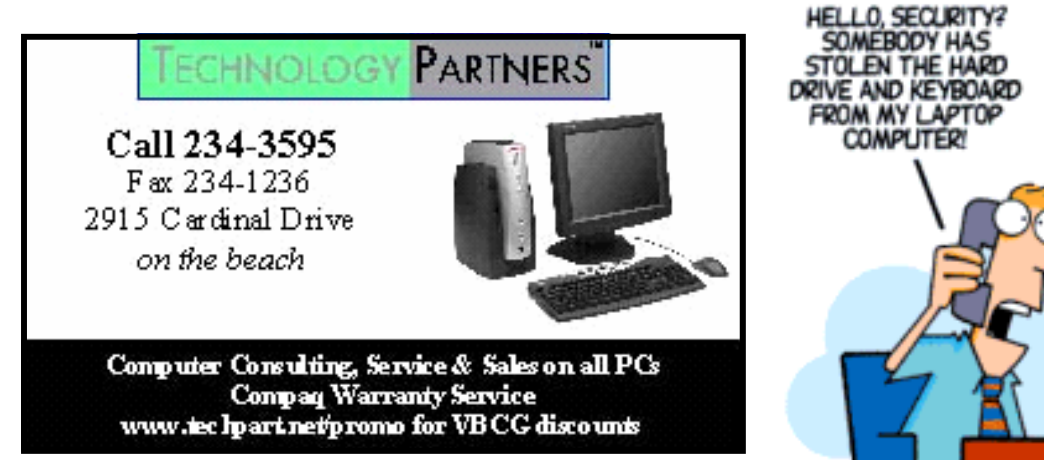

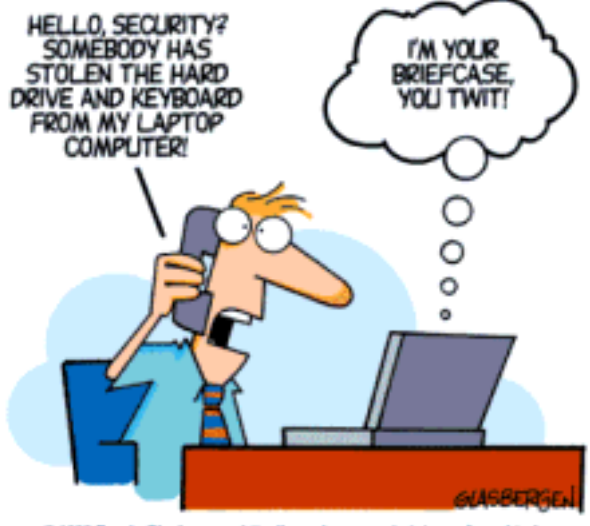

© 1998 Randy Glasbergen. http://www.borg.com/~rjgtoons/toon.html

#### **THE HOMEPAGE PAGE 3** SEPTEMBER 2006

#### **MEETINGS AND SIGS**

**All meetings and SIGs are held in the Indian River County Main Library located at 1600 21 Street, Vero Beach, Florida** September 2006

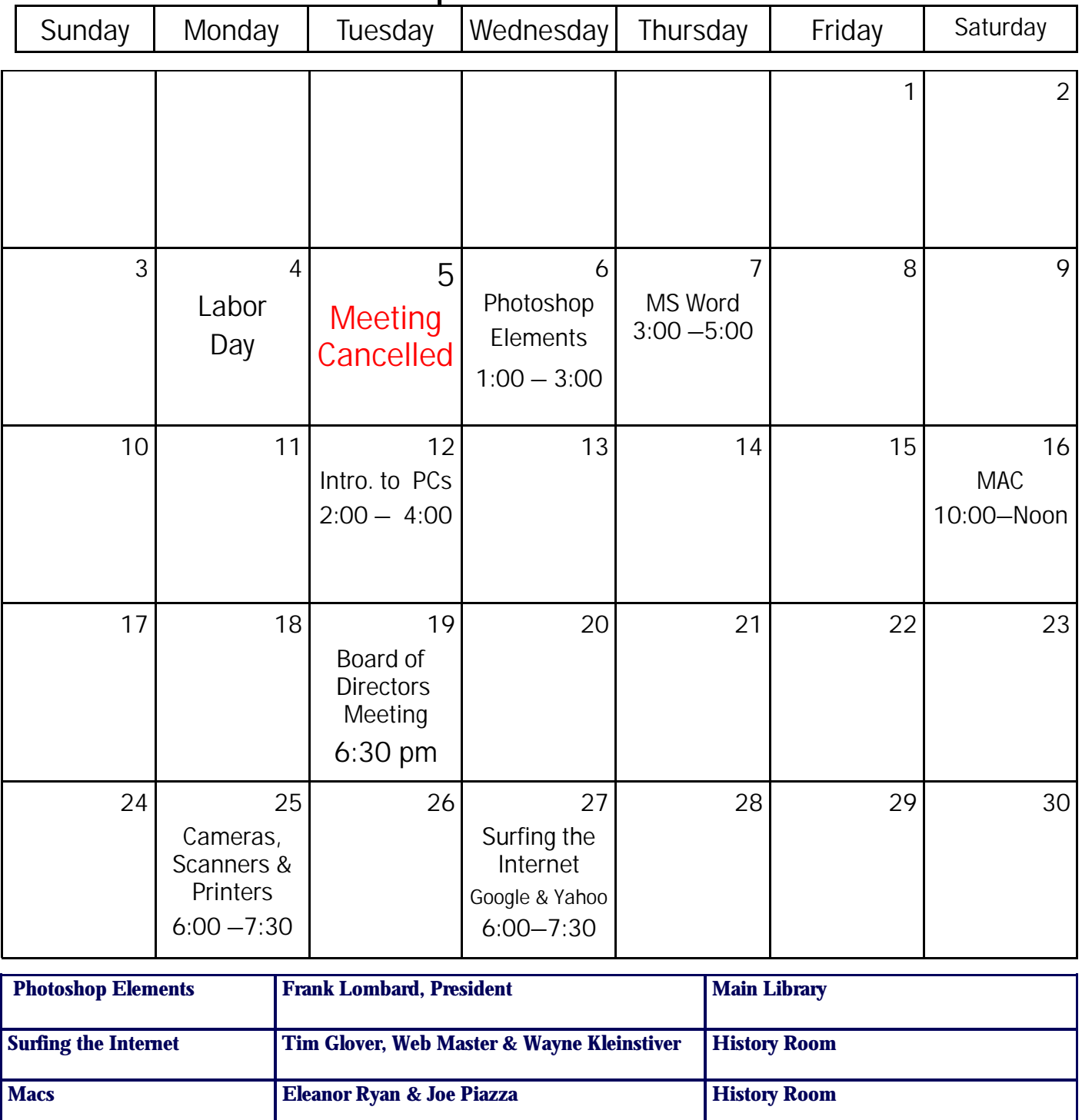

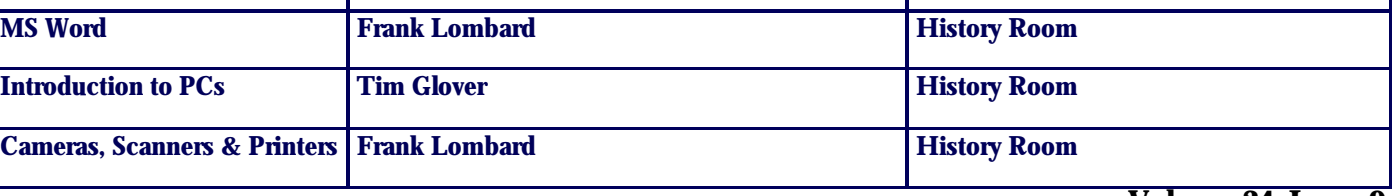

**Volume 24, Issue 9** 

#### **VISIT OUR SPONSORS**

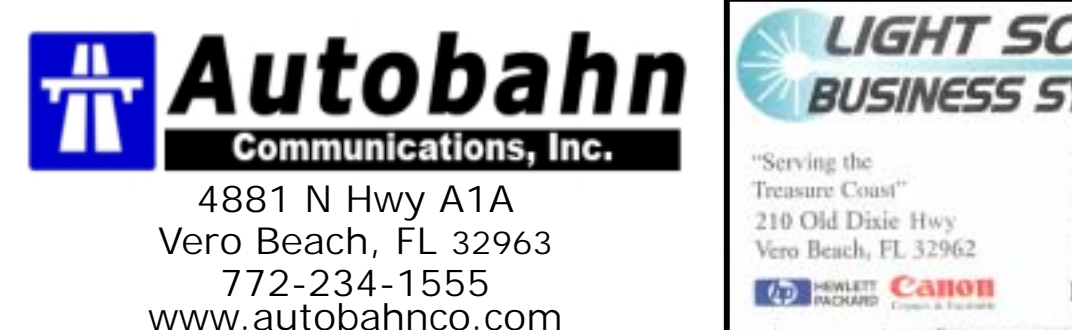

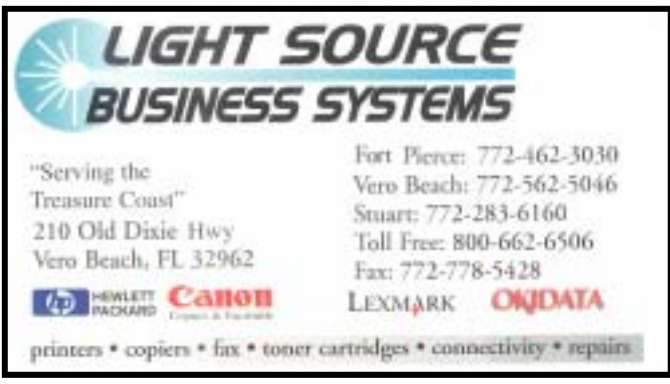

What is a webmaster? By Tim Glover, Webmaster

 Our newsletter editor, Bill Bailey, has asked me to answer the question "what is a webmaster ?" He thought some of you may be curious. Actually I can remember the very first time I encountered the term and wondered the same thing. Is it a comic book superhero - able to leap tall buildings in a single bound?

Well, not exactly - nothing quite that exciting. Perhaps the term was kind of a tongue-in-cheek play on the phrase "master of their domain," since root web addresses are referred to as "domains."

 As webmaster, I simply try to keep up with all the necessary changes that are required to keep the information on the VBCG website current and up to date, with changes our Board of Directors decide on, or things such as schedule changes at the library for our meetings. I've also tried to make information available that can help you solve some basic computing problems and make the use of our website as user-friendly as possible.

 You, our members can assist with some of my chores by pointing out when information is not updated ,is incorrect, or when things don't work right. As they say with computers, "garbage in - garbage out." That seems to be especially true with web pages, as slight errors can render content inaccessible and links to other areas "broken."

 As you've noticed, I maintain the membership email list and send out notices about upcoming meetings and changes. That perhaps is one of my most time-consuming and tedious chores. You can greatly help me out with this by keeping us informed when your email address changes. You should be hearing from the VBCG by email at least once a month to announce the availability of our current newsletter on our website and a reminder about our upcoming General Meeting. If you are not receiving emails from us, please send me an email at the address in this newsletter, or via any of the email links on our website.

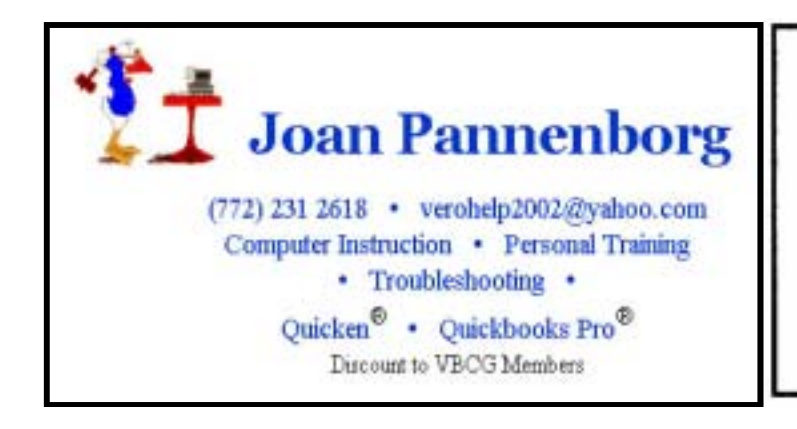

## Mary P. Mitchell, MA

- **GERONTOLOGIST & PERSONAL HISTORIAN**
- · Reminiscence & Oral History Workshops
- Private Tapings & Interviewing

Website: http://www.dtp.net/mitchell.html marvm34116@aol.com eMail:

## **Install and Uninstall from Smart Computing Magazine**

*There's no denying that Windows is a tremendous improvement over its DOS* **ancestor. After all, could any of us really live without drag-and-drop, multitasking, or a mousebased interface? The downside to Windows' convenient GUI (graphical user interface) is that the OS (operating system) is extremely complicated under the hood, so a few things have actually become worse since DOS was king. The software install/uninstall process is one of them.** 

**In DOS, every program that was installed had its own folder (or directory), and all the files necessary to run the program were copied there. If you decided to uninstall the software, the process was incredibly straightforward: You simply deleted the folder, and the program was gone.**

**Try this same process in Windows, and you're asking for trouble. Some Windows programs are still installed in self-contained folders, but they are rare exceptions. Most often, an installer program is launched that places many files in a program folder but scatters hundreds of other files all over your hard drive and makes changes to a number of system files.** 

**One place programs hook themselves into is the Windows Registry, which is a large database that stores all of the settings established on your Windows system. Registry entries remain even if the program's folder is deleted. Leftover Registry entries can contribute to longer Windows boot times, lead to Windows instability, and potentially cause crashes.** 

**Windows programs also dump shortcuts in the Start menu, in the Quick Launch on the Taskbar, and onto the Desktop. This makes launching programs very convenient, but it also means that if you simply delete the program's folder, the shortcuts stick around.** 

**Software that is designed to launch when Windows boots inserts itself into the Startup folder or in another folder on the hard drive separate from the program's folder so that Windows knows where to load it. Deleting the program's folder leaves these files behind. They still try to launch, but because the program no longer exists, an error message is generated instead.** 

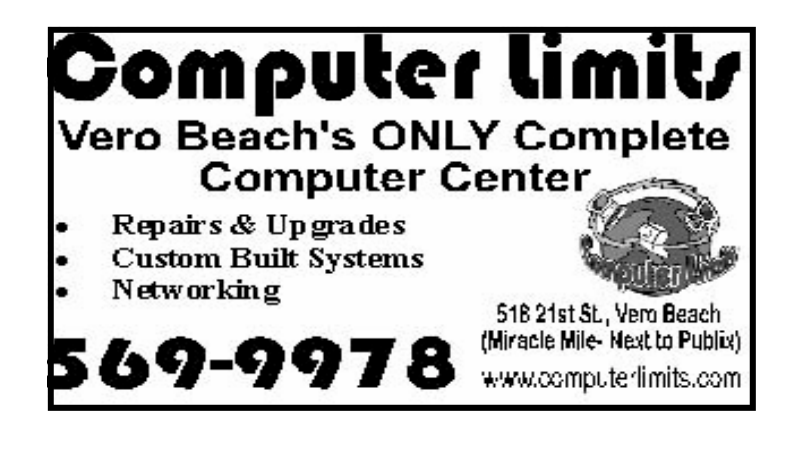

Continued on page 6 Volume 24 Issue 9 **Install and Uninstall** continued from pg. 5

**Of course, Windows comes with an Add/Remove Software utility designed to help users remove software from their computers, but this tool is also rife with problems. Information necessary for the uninstallation procedure is collected and stored during the installation. However, that information isn't always complete, sometimes becomes corrupt, and often becomes outdated. For example, if you move or rename a program's folder, the uninstall data isn't automatically updated to reflect the change. All of these issues can cause problems during and after the uninstall process. For instance, files may be left behind that should have been deleted, or your existing applications may fail to function properly.** 

**Worse still, some software is designed to bypass the uninstall process so it never fully leaves your computer. For instance, programs from companies such as AOL and Symantec are notoriously difficult to uninstall using the tools integrated with Windows.** 

**Fortunately, the articles in this issue October 2006 will help you fight back and completely zap troublesome software from your computer. Whether you're having problems installing software, or you're trying to evict a program that absolutely refuses to see the door, there are tools and techniques that will help you gain control of your system. The solutions aren't always elegant, but at least they don't leave us pining for the DOS days.** 

> **By Tracy Baker Smart Computing Magazine**

**Apple is already gearing up for a major marketing campaign for the holidays, and if they're able to ramp up demand, and then deliver the system when they say it will be delivered, it could trump Microsoft in a way that Apple's CEO Steve Jobs would crow about for years," Elizabeth Millard reports for NewsFactor.** 

**Millard reports, "Before Apple's recent announcement that it would be releasing OS X 10.5, called Leopard, it appeared that Apple would be drawing mainly on its streamlined OS interface to try and best Microsoft, along with emphasis on its switch to Intel. But the recent news that it would be building robust features into Leopard puts the fresh system directly in competition with Vista, changing the rules of engagement."** 

**"As Microsoft began its campaign to ease users into thinking about Vista, it seemed that Apple's only answer would be to point out that it now runs on Intel chip, and emphasize the ability to toggle between Windows and Mac systems thanks to new software," Millard reports. "But beyond Boot Camp, it turns out, Apple intends to intensify its chances of winning Windows users, and wasn't about to rest on the laurels of Boot Camp. With the new OS X 10.5 version, planned for shipping in spring 2007, users will be able to tap into new backup and recovery technology, introduce virtual desktops, and have more powerful iChat functions."** 

**"Another potential advantage for Apple has nothing to do with Leopard's features, and actually doesn't depend on anything the company can do internally with development: it's the ability of Microsoft to release Vista on time and address potential bugs in its beta versions," Millard reports. "In other words, Apple seems to be fighting Redmond on two fronts, countering Microsoft with its OS features as well as slamming the company through marketing efforts and general commentary."**